SoSe 2002

# $Übung 2 am 25.4.2002$

Die Abgabe des Aufgabenblattes 1 wird noch weiter verschoben, da die Vorlesung noch nicht so weit ist. Wegen des Feiertages Himmelfahrt ist die Abgabe jetzt erst am 16.5.2002.

Das Beweispapier im Web wird noch überarbeitet werden.

Vorrechnen: Vermutlich gibt es die Zulassung zur Klausur nur nach einem kurzen mündlichen Fachgespräch oder nach erfolgreichem Vorrechnen. Näheres dazu bald in der Vorlesung.

## Funktionstafeln

Ziel: Besseres Verstehen des Beweises in der Vorlesung, außerdem braucht man sie in der Informatik sowieso häufiger.

## Binäre Multiplikation

Wie lautet die Funktionstafel für die binäre Multiplikation?

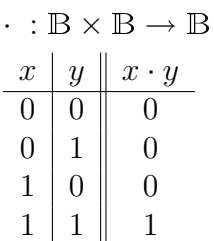

## Binäre Addition modulo 2

Wie lautet die Funktionstafel für die binäre Addition modulo 2?

 $\oplus:\mathbb{B}\times\mathbb{B}\rightarrow\mathbb{B}$  $x \mid y \parallel x \oplus y$ 0 0 0  $0 \mid 1 \mid 1$  $1 \mid 0 \mid 1$  $1 \mid 1 \mid 0$ 

## Dreistellige binäre Addition

Wie lautet die Funktionstafel für die dreistellige binäre Addition?  $+: \mathbb{B} \times \mathbb{B} \times \mathbb{B} \to \mathbb{N}$ 

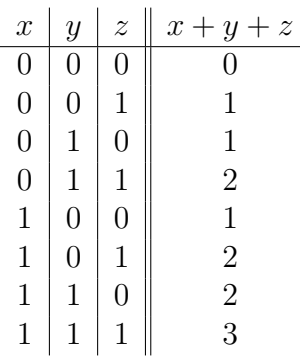

#### Berechnung eines Ausdrucks

Berechne den folgenden Ausdruck:  $2xy + (x \oplus y)$  mit  $x, y \in \mathbb{B}$ 

Lösung mit einer Funktionstafel, wg. des " $\oplus$ " im Ausdruck.

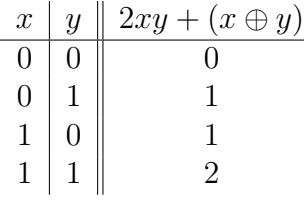

Wie lautet also eine Vereinfachung dieses Ausdrucks?

 $x + y$ 

#### Korrektheit eines zweistelligen Addierers

Berechne den folgenden Ausdruck:

 $s = 4(x_1y_1 + (x_1 \oplus y_1)x_0y_0) + 2(x_1 \oplus y_1 \oplus x_0y_0) + (x_0 \oplus y_0)$  mit  $x_0, y_0, x_1, y_1 \in \mathbb{B}$ 

Lösung mit einer Funktionstafel. Man nutze beim Ausfüllen die Symmetrie zwischen  $x_0$  und  $y_0$  bzw.  $x_1$  und  $y_1$ .

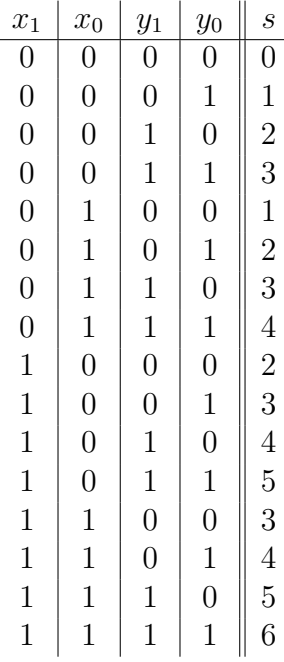

Wie lautet eine Vereinfachung dieses Ausdrucks?

Vermutung:

$$
v = 2(x_1 + y_1) + x_0 + y_0
$$

Beweis: Durch Hinzufügen einer weiteren Funktionstafelspalte für  $v$  rechts neben  $s$  und anschließendes Vergleichen.

Hinweis: Der obige Ausdruck repräsentiert das Vorgehen bei der Hardware-Addition mit zwei Bits, es werden nur die Basisoperationen "⊕" und "·" sowie eine geeignete Abstraktionsfunktion benutzt.

#### Terme in der Funktionstafel

(Am 25.4.2002 nicht mehr behandelt.)

Berechne den folgenden Ausdruck:  $xyn^2 + (x \oplus y)n + yn$  mit  $x, y \in \mathbb{B}, n \in \mathbb{N}$ 

Angabe der Lösung mit einer Funktionstafel:

$$
\begin{array}{c|c|c}\nx & y & xyn^2 + (x \oplus y)n + yn \\
\hline\n0 & 0 & 0 & 0 \\
0 & 1 & 2n & \\
1 & 0 & n & \\
1 & 1 & n^2 + n\n\end{array}
$$

Funktionstafeln können also auch Ausdrücke, nicht nur Zahlen enthalten.